## **Wymagania edukacyjne do klasy 6 z informatyki**

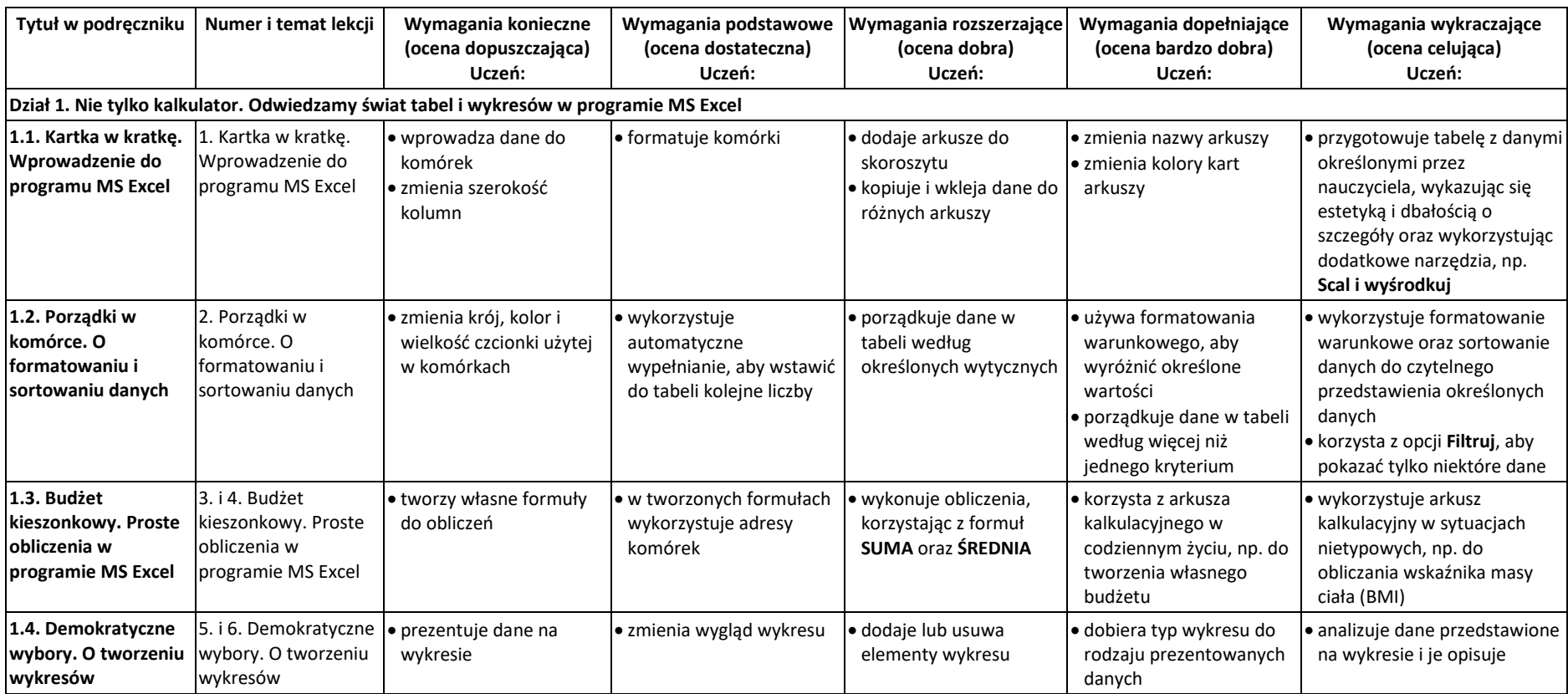

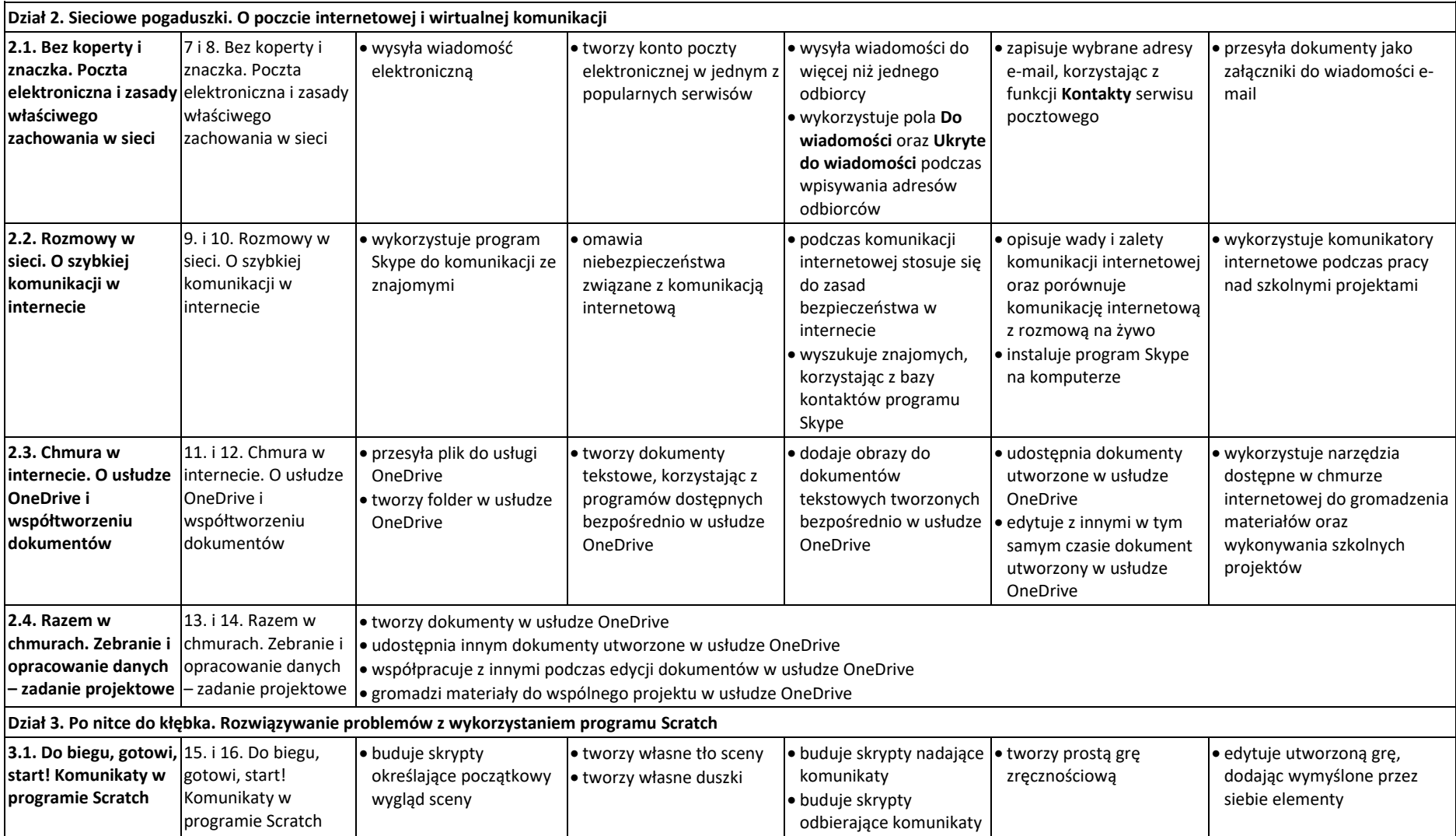

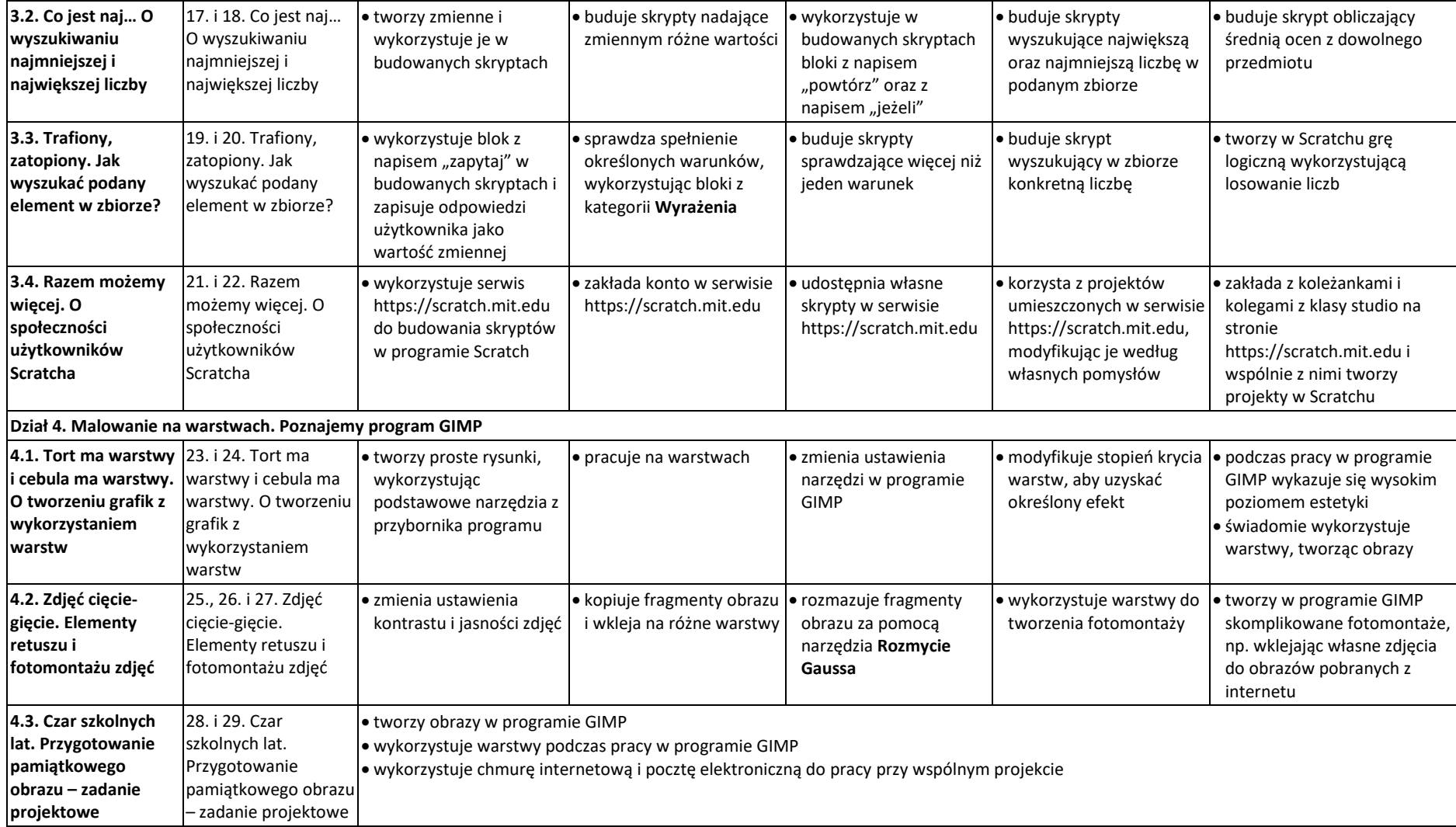